OΔΗΓΟΣ ΣΥΜΜΕΤΟΧΗΣ ΤΗΝ ΠΡΟΚΗΡΥΞΗ ΤΗΣ ΠΕΡΙΦΕΡΕΙΑΣ ΚΡΗΤΗΣ

# **1. Είσοδος στο σύστημα**

Είσοδος στο <https://openmarket.mindev.gov.gr/>και **είσοδος με taxisnet.**

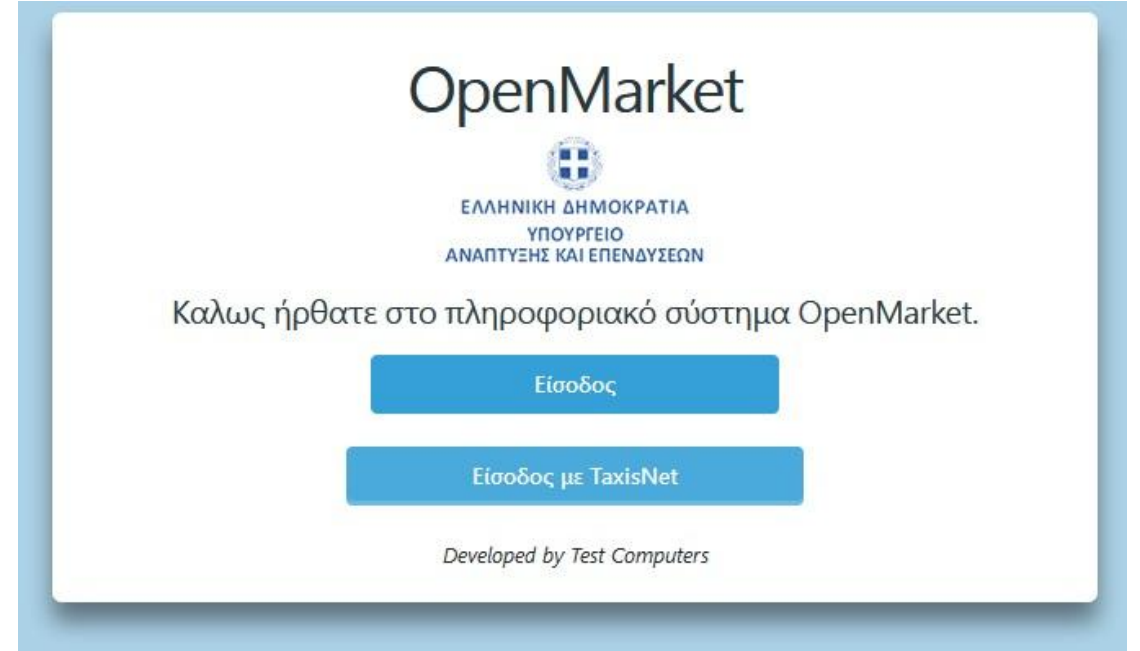

## 2. **Αναζήτηση Προκήρυξης**

# Έπειτα από τη σύνδεση με κωδικούς TaxisNet, επιλέγουμε αριστερά στην παρακάτω οθόνη **ΠΡΟΚΗΡΥΞΕΙΣ>ΑΝΑΖΗΤΗΣΗ ΠΡΟΚΗΡΥΞΕΩΝ**

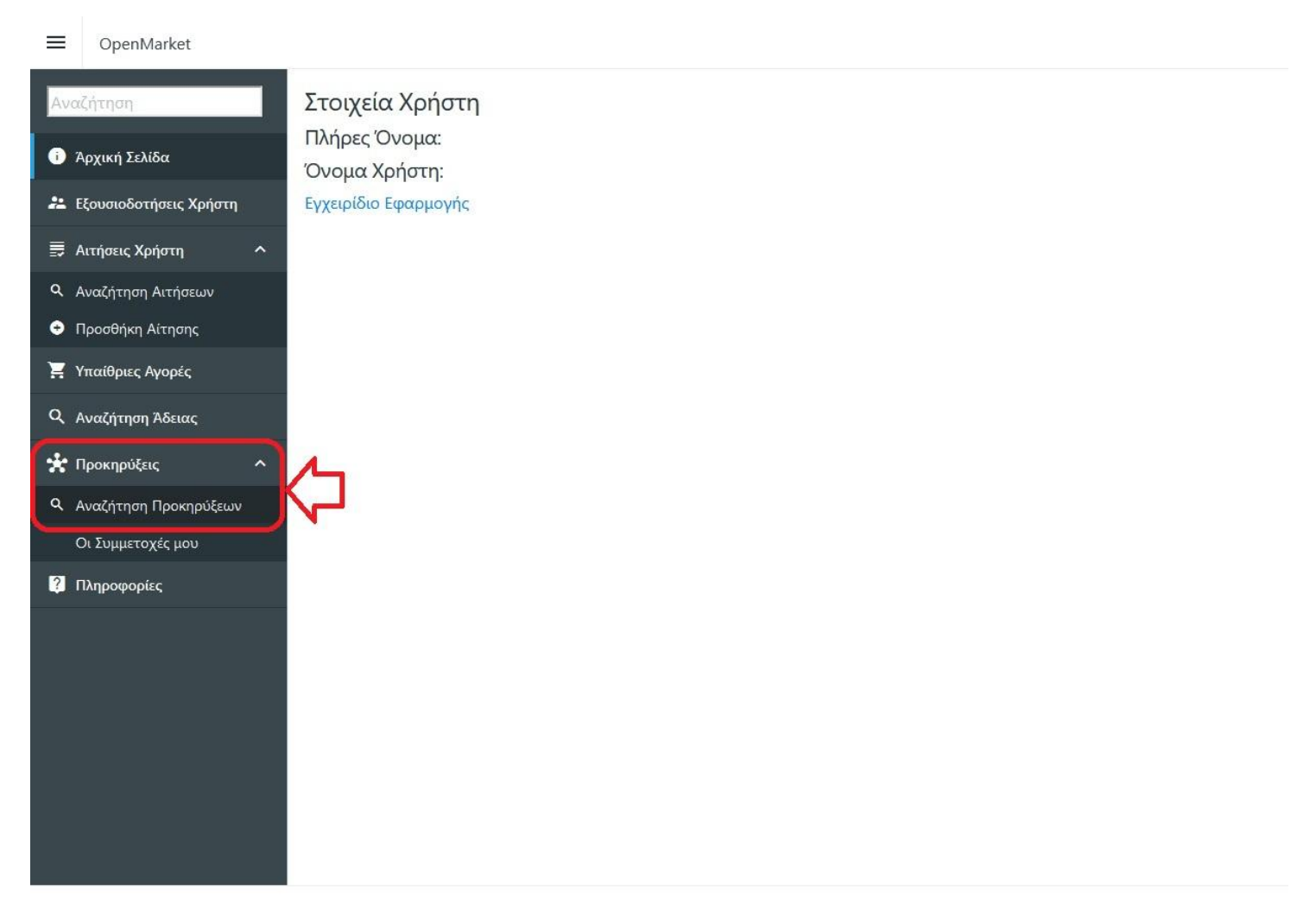

TEST Computers. Copvriaht 2022

# Στη φόρμα αναζήτησης που ακολουθεί, επιλέγουμε **ΚΑΤΑΣΤΑΣΗ ΠΡΟΚΗΡΥΞΗΣ>ΕΝΕΡΓΟ >ΑΝΑΖΗΤΗΣΗ**

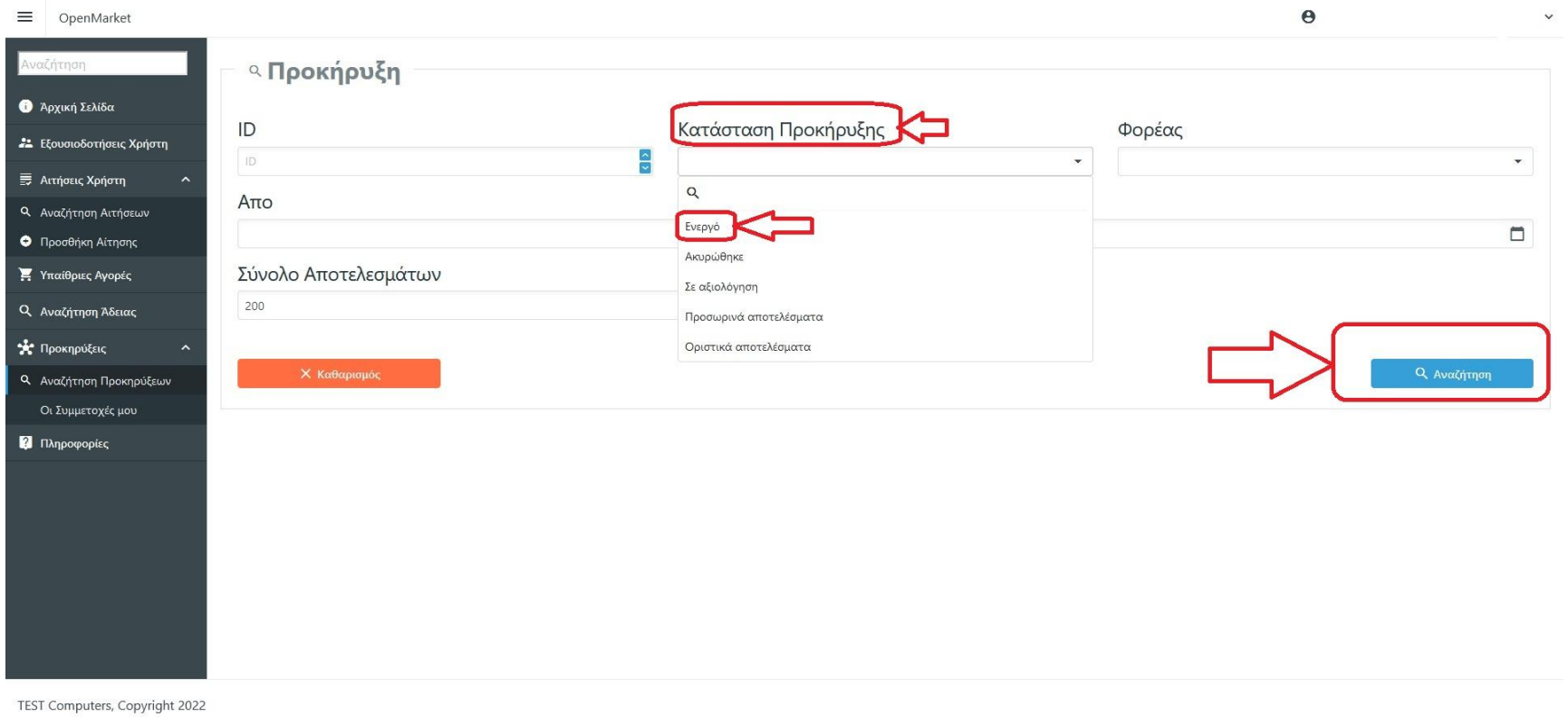

#### **3.Συμμετοχή στην προκήρυξη**

Στη λίστα με τις προκηρύξεις που θα εμφανιστεί, επιλέγουμε στην **ΠΡΟΚΗΡΥΞΗ ΤΗΣ ΠΕΡΙΦΕΡΕΙΑΣ ΚΡΗΤΗΣ** δεξιά όπως φαίνεται στην παρακάτω εικόνα

#### $\Theta$  ΧΡΙΣΤΟΔΟΥΛΑΚΗ ΜΑΡΙΑ (049095505) Υ  $\equiv$ OpenMarket 48 ΛΗΜΟΣ ΠΕΤΡΟΥΠΟΛΗΣ Εμποροπανήγυρη Δήμου Πετρούπολης για την εορτή της Κοιμήσεω... Ενεργό 24/02/2023 07:00:00 02/08/2023 15:00:00 12/06/2023 07:00:00 31/07/2023 23:59:00 **Β** Άρχική Σελίδα 114 AHMOT KATEPINHT Διενέργεια της ετήσιας παραδοσιακής εμποροπανήνυρης 2023 (χρ.,, Eνεργά E Fuényeire 21 Εξουσιοδοτήσεις Χρήστη 118 ΔΗΜΟΣ ΜΥΤΙΛΗΝΗΣ ΠΡΟΣΚΛΗΣΗ ΓΙΑ ΣΥΜΜΕΤΟΧΗ ΣΤΙΣ ΕΜΠΟΡΟΠΑΝΗΓΥΡΕΙΣ ΤΗΣ Δ.Κ. ... Ενεργό 03/07/2023 00:01:00 13/07/2023 23:59:00 E EVÉDVEIEC **E** Artrigue Xongth 115 ΔΗΜΟΣ ΣΚΙΑΘΟΥ 08/06/2023 23:59:00 09/07/2023 23:59:00 **E** Evening ΠΡΟΚΗΡΥΞΗ για χορήγηση αδειών και απόδοση θέσεων δραστηρι... Evepyo **Q** Αναζήτηση Αιτήσεων ΠΡΟΚΗΡΥΞΗ ΓΙΑ ΤΗ ΔΙΕΝΕΡΓΕΙΑ ΤΗΣ ΕΤΗΣΙΑΣ ΠΑΡΑΔΟΣΙΑΚΗΣ ΕΜΠ... 06/06/2023 13:44:00 07/07/2023 13:44:00 105 ΔΗΜΟΣ ΠΥΔΝΑΣ ΚΟΛΙΝΔΡΟΥ Ενεργά E Fučnocio **Ο** Προσθήκη Αίτησης Η Υπαίθριες Αγορές 107 ΔΗΜΟΣ ΖΑΚΥΝΘΟΥ ΠΡΟΚΗΡΥΞΗ ΓΙΑ ΤΗΝ ΧΟΡΗΓΗΣΗ ΔΟΔΕΚΑ (12) ΑΔΕΙΟΝ ΚΑΙ ΘΕΣΕΩ... Ενεργό 06/06/2023 00:00:00 05/07/2023 23:59:00 **Q** Αναζήτηση Άδειας 111 08/06/2023 13:44:00 30/06/2023 13:44:00 ΔΗΜΟΣ ΒΟΪΟΥ ΟΡΗΣΚΕΥΤΙΚΕΣ ΕΟΡΤΕΣ 2023 ΔΗΜΟΥ ΒΟΪΟΥ-ΠΡΟΣΚΛΗΣΗ ΣΥΜΜΕΤ... Ενεργό \* Προκηρύξεις 106 ΔΗΜΟΣ ΚΗΦΙΣΙΑΣ ΠΡΟΚΗΡΥΞΗ ΣΥΜΜΕΤΟΧΗΣ ΣΤΙΣ ΘΡΗΣΚΕΥΤΙΚΕΣ ΕΜΠΟΡΟΠΑΝΗΓΥΡ... Ενεργά 06/06/2023 07:00:00 26/06/2023 16:00:00 **Ε** Ενέργειες **Q** Αναζήτηση Προκηρύξεων Οι Συμμετοχές μου 109 ΔΗΜΟΣ ΓΛΥΦΑΔΑΣ ΠΡΟΚΗΡΥΞΗ ΕΜΠΡΟΠΑΝΗΓΥΡΗΣ ΤΩΝ ΑΠΟΣΤΟΛΩΝ ΠΕΤΡΟΥ & ΠΑ... Ενεργό 12/06/2023 08:00:00 23/06/2023 14:00:00 Πληροφορίες 94 ΛΗΜΟΣ ΚΡΟΠΙΑΣ ΕΜΠΟΡΟΠΑΝΗΓΥΡΗ ΑΓΙΑΣ ΜΑΡΙΝΑΣ 06/05/2023 07:59:00 23/06/2023 07:59:00 **E** Furnuses Ενερνό 103 ΠΕΡΙΦΕΡΕΙΑ ΔΥΤΙΚΗΣ ΜΑΚΕΔΟΝΙΑΣ ΕΠΑΝΑΠΡΟΚΗΡΥΞΗΧΟΡΗΓΗΣΗΣ ΤΡΙΑΝΤΑ ΤΕΣΣΑΡΩΝ (34) ... Ενεργό 24/05/2023 08:00:00 22/06/2023 23:59:00 **Θ** Προβολή 104 ΠΕΡΙΦΕΡΕΙΑ ΔΥΤΙΚΗΣ ΜΑΚΕΔΟΝΙΑΣ ΕΠΑΝΑΠΡΟΚΗΡΥΞΗΧΟΡΗΓΗΣΗΣ ΤΡΙΑΝΤΑ (30) ΝΕΩΝ ΑΔΕΙ... Evepyo 24/05/2023 07:59:0 22/06/2023 2 101 ΔΗΜΟΣ ΚΑΣΤΟΡΙΑΣ ΠΡΟΚΗΡΥΞΗ ΣΥΜΜΕΤΟΧΗΣ ΣΕ ΕΜΠΟΡΟΠΑΝΗΓΥΡΗ Κ. ΜΕΣΟΠΟΤΑ... Ενεργό 23/05/2023 08:00:00 22/06/2023 15:00 85 ΠΕΡΙΦΕΡΕΙΑ ΗΠΕΙΡΟΥ ΠΡΟΚΗΡΥΞΗ ΓΙΑ ΤΗΝ ΧΟΡΗΓΗΣΗ ΝΕΩΝ ΑΔΕΙΩΝ ΕΠΑΓΓΕΛΜΑΤΙΩΝ ... Ενεργά 02/05/2023 13:00:00 20/06/2023 23:59:00 87 02/05/2023 13:50:00 20/06/2023 23:59:00 ΠΕΡΙΦΕΡΕΙΑ ΗΠΕΙΡΟΥ ΠΡΟΚΗΡΥΞΗ ΧΟΡΗΓΗΣΗΣ ΝΕΩΝ ΑΔΕΙΩΝ ΠΑΡΑΓΩΓΟΥ ΠΩΛΗΤΗ ΥΠ... Ενεργό E Evényeise

#### **ΕΝΕΡΓΕΙΕΣ>ΣΥΜΜΕΤΟΧΗ ΣΤΗΝ ΠΡΟΚΗΡΥΞΗ**

TEST Computers, Copyright 2022

# **4. Επισύναψη δικαιολογητικών.**

Στην παρακάτω φόρμα της ΠΡΟΚΗΡΥΞΗΣ ΤΗΣ ΠΕΡΙΦΕΡΕΙΑΣ ΚΡΗΤΗΣ, μπορούμε να προσθέσουμε τα απαραίτητα δικαιολογητικά, επιλέγοντας**CHOOSE και έπειτα ΑΠΟΘΗΚΕΥΣΗ.**

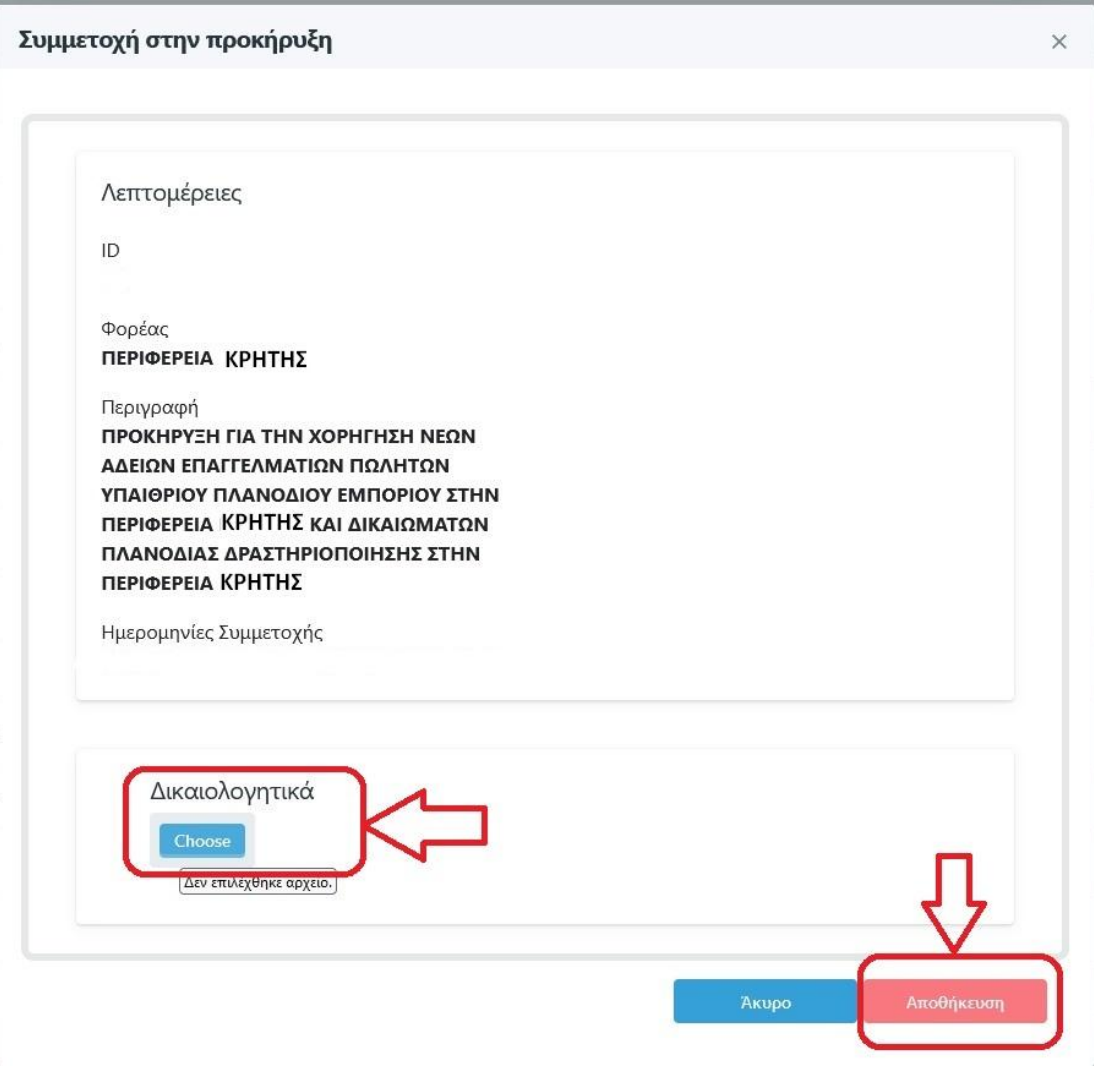

## **5. Επισκόπηση συμμετοχής στην προκήρυξη**

Μετά την επισύναψη και την αποθήκευση των δικαιολογητικών και την ολοκλήρωση της συμμετοχής στην προκήρυξη μπορούμε να επισκεφτούμε ξανά και εκ των υστέρων τη συμμετοχή επιλέγοντας αριστερά **ΟΙ ΣΥΜΜΕΤΟΧΕΣ ΜΟΥ**

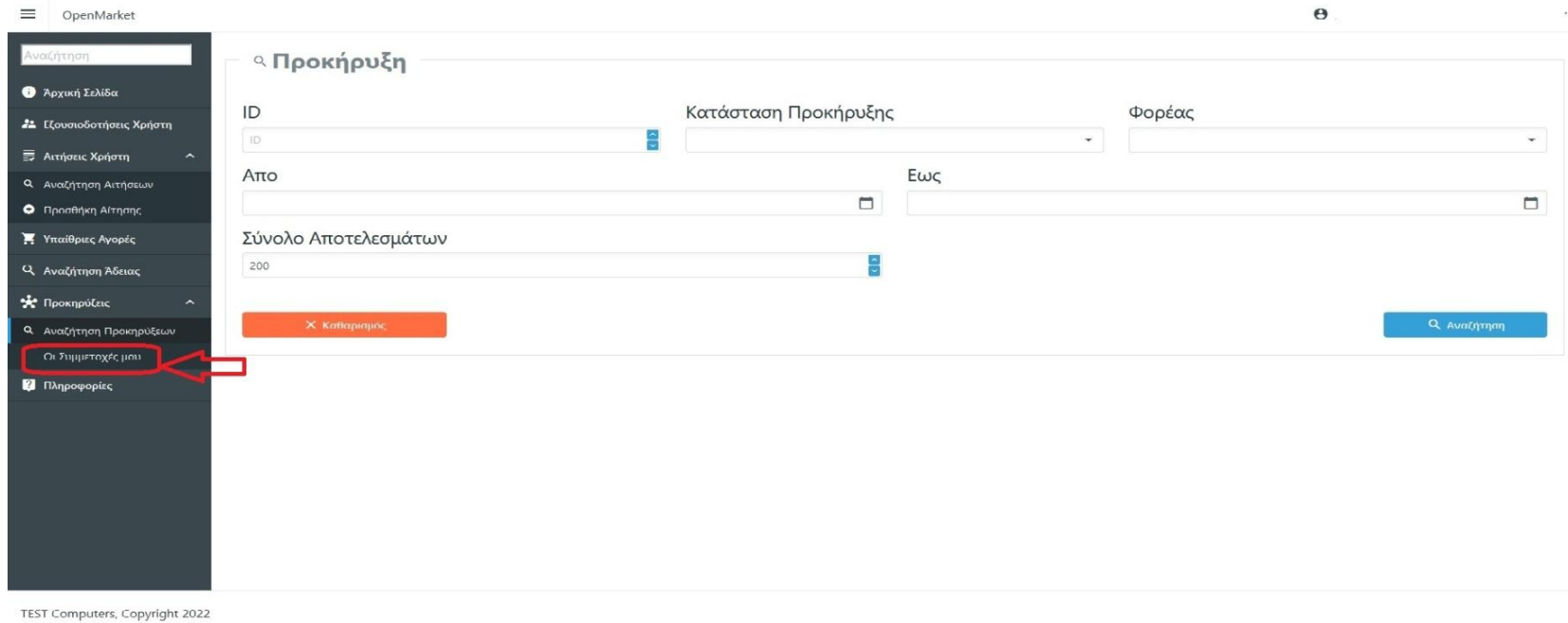

## **6.Προσθήκη πρόσθετων εγγράφων**

Μπορούμε επίσης να επισυνάψουμε πρόσθετα δικαιολογητικά, όπως φαίνεται στην παρακάτω εικόνα με την επιλογή

### **ΠΡΟΣΘΗΚΗ ΠΡΟΣΘΕΤΩΝ ΕΓΓΡΑΦΩΝ**

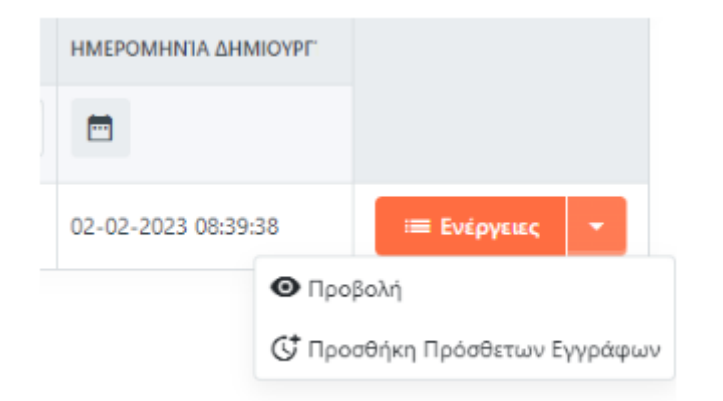

**Προσοχή! Η προσθήκη πρόσθετων εγγράφων μπορεί να πραγματοποιηθεί μόνο μία φορά πριν την επιλογη ΑΠΟ-ΘΗΚΕΥΣΗ και για όσο χρονικό διάστημα παραμένει ανοιχτή η προκήρυξη, και δε μπορεί να επαναληφθεί μετά από αυτή.**